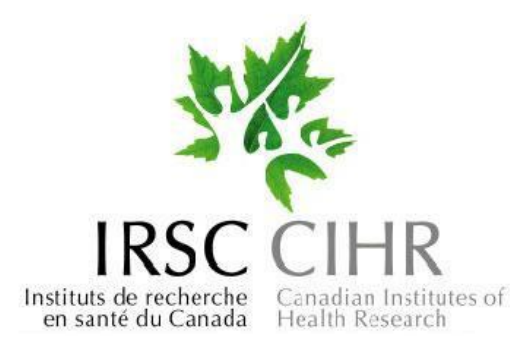

# **Guide de l'évaluateur pour les bourses de recherche au doctorat des IRSC**

**Juin 2016**

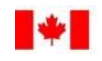

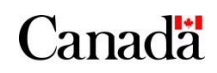

# Table des matières

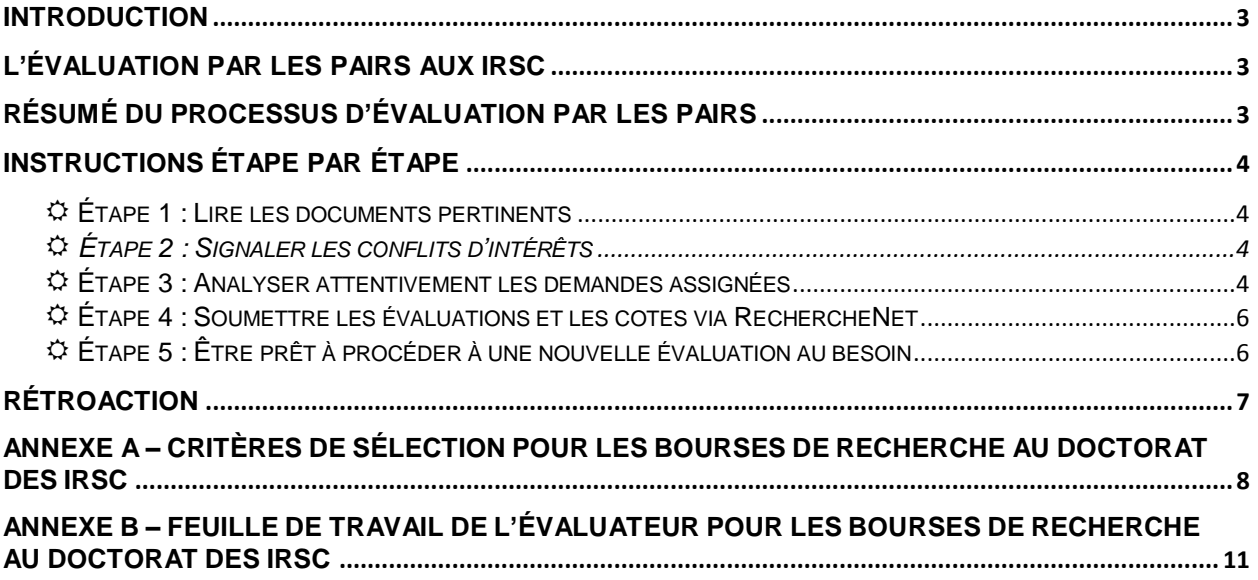

#### <span id="page-2-0"></span>**Introduction**

Au nom des IRSC, nous remercions les évaluateurs d'avoir accepté de siéger à un comité d'évaluation par les pairs. Le succès du processus d'évaluation par les pairs repose sur des gens comme vous qui mettent leur temps et leur expertise au service des comités. Les IRSC et le milieu scientifique vous en sont très reconnaissants.

Le présent document a pour but de fournir des instructions sur le processus d'évaluation par les pairs propre au programme de bourses de recherche au doctorat (PBRD) des IRSC.

# <span id="page-2-1"></span>**L'évaluation par les pairs aux IRSC**

Le Guide [d'évaluation](http://www.cihr-irsc.gc.ca/e/23467.html) par les pairs pour les bourses de formation et d'appui salarial des IRSC contient des renseignements sur les objectifs, la gouvernance et les politiques des IRSC et décrit les rôles et les responsabilités des membres des comités d'évaluation par les pairs de même que les politiques, les principes et les procédures d'évaluation par les pairs. **Il est important que les évaluateurs se familiarisent avec ce guide, de même qu'avec le présent document, avant le début des évaluations.**

### <span id="page-2-2"></span>**Résumé du processus d'évaluation par les pairs**

Le PBRD des IRSC a recours à un processus d'évaluation individuel structuré au moyen de la plateforme web RechercheNet. Le processus d'évaluation comporte une étape, qui consiste à évaluer individuellement et à noter les demandes assignées (il n'y a pas de réunion du comité). Toutes les demandes admissibles reçues seront assignées à deux (2) évaluateurs.

Ce programme compte deux (2) comités d'évaluation par les pairs. Chaque demande reçue sera assignée au comité dont le mandat se rapproche le plus du thème des activités de recherche proposées par le candidat. Le lien pour accéder aux mandats des différents comités figure dans la section « Lire les documents pertinents ».

On demande aux évaluateurs de suivre les instructions suivantes étape par étape afin de bien effectuer chacune des tâches associées à l'évaluation par les pairs.

- Étape 1 : Lire les documents pertinents
- Étape 2 : Signaler les conflits d'intérêts
- Étape 3 : Analyser attentivement les demandes
- Étape 4 : Soumettre les évaluations et les cotes via RechercheNet
- Étape 5 : Être prêt à procéder à une nouvelle évaluation au besoin

# <span id="page-3-0"></span>**Instructions étape par étape**

#### <span id="page-3-1"></span>**Étape 1 : Lire les documents pertinents**

Le présent document détaille le processus d'évaluation par les pairs de ce programme. Il est donc essentiel de le lire et de se familiariser avec celui-ci. Il est également important de prendre connaissance des documents suivants :

- le Guide [d'évaluation](http://www.cihr-irsc.gc.ca/e/23467.html) par les pairs pour les bourses de formation et d'appui salarial des IRSC;
- la description des mandats des différents comités au [http://www.cihr-irsc.gc.ca/f/40194.html;](http://www.cihr-irsc.gc.ca/f/40194.html)
- la possibilité de [financement.](https://www.researchnet-recherchenet.ca/rnr16/viewOpportunityDetails.do?progCd=10701&language=F&fodAgency=CIHR&view=browseArchive&browseArc=true&org=CIHR)

### <span id="page-3-2"></span>**Étape 2 : Signaler les conflits d'intérêts**

Voici les étapes que les évaluateurs doivent suivre pour signaler les conflits d'intérêts :

- Ouvrir une session dans RechercheNet.
- Sur la page d'accueil, cliquer sur le lien du comité attitré pour ouvrir la liste de tâches principale.
- Effectuer la tâche *Examiner Lignes directrices sur la confidentialité et les conflits d'intérêts* (lorsque cette tâche sera terminée, les autres tâches s'ouvriront).
- Ouvrir la tâche *Gestion des conflits d'intérêts*.
- Consulter les renseignements fournis avec chacune des demandes assignées pour indiquer l'aptitude à évaluer la demande ou s'il y a une situation de conflit d'intérêts. Le cas échéant, les IRSC assigneront la demande à un autre évaluateur.

#### <span id="page-3-3"></span>**Étape 3 : Analyser attentivement les demandes assignées**

Lorsque les conflits d'intérêts auront été déclarés, les évaluateurs pourront accéder à l'intégralité du contenu de leurs demandes en ouvrant la tâche *Effectuer des évaluations*. Ils devront ensuite suivre les étapes ci-dessous.

#### *3.1 Examiner les critères de sélection*

Les évaluateurs doivent tout d'abord se familiariser avec les critères de sélection associés à cette possibilité de financement. Ceux-ci se trouvent dans [l'annexe](#page-7-0) A à la fin du présent document, qui fournit une interprétation des critères et énumère les éléments à évaluer pour chacun d'entre eux.

#### *3.2 Lire les demandes assignées*

Les évaluateurs sont conseillés de lire attentivement toutes les demandes qui leur sont assignées avant de leur attribuer une cote et de prendre en note leurs commentaires. À cette fin, la *Feuille de travail de l'évaluateur pour les bourses de recherche au doctorat des IRSC*, est fourni comme modèle à l['annexe](#page-10-0) B. Ce document est réservé à un usage personnel et ne sera pas soumis aux IRSC.

Il importe de noter que de nombreux candidats mèneront probablement des recherches en dehors de la spécialité scientifique de l'évaluateur. Ce dernier doit donc étudier la demande du point de vue d'un généraliste et évaluer la qualité globale de la recherche proposée par le candidat à l'aide des critères de sélection appropriés. Toutefois, si un évaluateur ne se sent pas du tout à l'aise d'évaluer une demande, il

devrait immédiatement en aviser le personnel des IRSC pour que la demande soit assignée à un autre évaluateur.

Pour s'assurer que toutes les demandes reçoivent le même traitement, on demande aux évaluateurs de fonder leur évaluation seulement sur le contenu de la demande, et de ne pas faire d'autres recherches sur le candidat ou l'établissement de recherche proposé (p. ex. vérifier des publications au moyen de PubMed). Cependant, les évaluateurs sont libres de consulter des listes publiées des facteurs d'impact des revues lorsqu'ils évaluent les réalisations d'un candidat dans le domaine de la recherche. Veuillez noter que les facteurs d'impact des revues varient selon la discipline et qu'ils ne sont pas nécessairement révélateurs de la qualité de chaque article.

Les évaluateurs doivent aussi faire attention aux préjugés inconscients liés au sexe, à la discipline ou à la situation géographique, tels que décrits dans le Guide [d'évaluation](http://www.cihr-irsc.gc.ca/e/23467.html) par les pairs pour les bourses de [formation](http://www.cihr-irsc.gc.ca/e/23467.html) et d'appui salarial des IRSC.

#### *3.3 Attribuer une cote aux demandes assignées*

On demande ensuite aux évaluateurs de coter les demandes selon chacun des critères de sélection décrits à [l'annexe](#page-7-0) A, en utilisant l'échelle de cotation habituelle des IRSC (ci-dessous). **Il est essentiel d'utiliser toute l'échelle.**

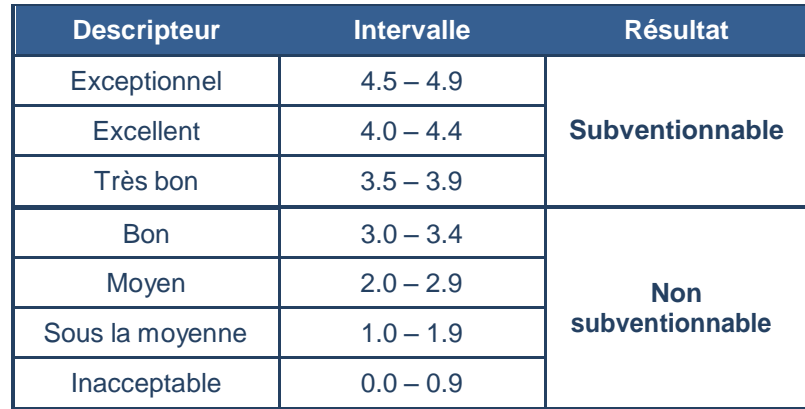

Pour de plus amples renseignements sur l'échelle de cotation des IRSC, consultez la page web intitulée Signification et utilisation de l'échelle de classement et de cotation : [http://www.cihr-irsc.gc.ca/f/44001.html.](http://www.cihr-irsc.gc.ca/f/44001.html)

Seules les demandes cotées 3.5 et plus sont admissibles au financement des IRSC. Les demandes dont la cote est inférieure à 3.5 ne sont donc pas admissibles au financement des IRSC, que ce soit dans le cadre de programmes de partenariat ou d'annonces de priorités.

#### *3.4 Rédiger une évaluation pour chaque demande assignée*

On demande aux évaluateurs de rédiger une courte évaluation venant appuyer les cotes attribuées à chacune des demandes qui leur sont assignées afin de fournir des remarques constructives au candidat pour l'aider à améliorer la qualité et l'efficacité de la formation proposée.

Les commentaires devraient être axés sur les **forces et les faiblesses** liées à **chaque** critère de sélection. Il est recommandé de :

- Privilégier la simplicité;
- Utiliser des descripteurs connus qui correspondront à l'évaluation;
- Fournir une justification pour chaque sujet présenté, y compris un contexte et une explication des commentaires, le cas échéant;
- Être clair et concis;
- Même si la concision est acceptable (p. ex. listes à puces), formuler des opinions complètes et s'assurer de fournir suffisamment de renseignements pour éclairer les lecteurs;
- Utiliser un langage objectif et non incisif;
- Éviter soigneusement toute formulation qui pourrait être considérée comme sarcastique, irrévérencieuse, arrogante ou inappropriée de quelque façon que ce soit.

Le candidat recevra l'évaluation telle qu'elle est présentée par l'évaluateur. C'est pourquoi **les évaluateurs doivent s'abstenir d'indiquer les cotes dans les commentaires et d'inscrire leur nom** afin de préserver la confidentialité du processus d'évaluation.

#### *3.5 Relever toute question devant être portée à l'attention des IRSC*

Toute préoccupation liée, entre autres, à l'admissibilité, à l'éthique et aux cellules souches humaines doit immédiatement être portée à l'attention du personnel des IRSC à des fins de suivi, et **ne devrait pas faire l'objet de commentaires écrits**. Pour obtenir la liste complète des questions possibles, veuillez consulter le Guide [d'évaluation](http://www.cihr-irsc.gc.ca/e/23467.html) par les pairs pour les bourses de formation et [d'appui](http://www.cihr-irsc.gc.ca/e/23467.html) salarial des IRSC. Les préoccupations peuvent être signalées aux IRSC par courriel à l'adresse [PeerReview.Recruitment@cihr-irsc.gc.ca](mailto:PeerReview.Recruitment@cihr-irsc.gc.ca) (veuillez noter que cette adresse est réservée exclusivement aux activités d'évaluation par les pairs).

Ces points ne doivent pas être considérés comme des critères d'évaluation, sauf qu'ils peuvent avoir un impact sur la qualité scientifique de la demande. Pour connaître le détail des règles pertinentes, les évaluateurs sont invités à consulter le Guide de [subventions](http://www.cihr-irsc.gc.ca/f/805.html) et bourses.

#### <span id="page-5-0"></span>**Étape 4 : Soumettre les évaluations et les cotes via RechercheNet**

Au fil de leur travail, les évaluateurs pourront enregistrer des ébauches de leurs évaluations en sélectionnant *Sauvegarder une version préliminaire* dans RechercheNet, ce qui leur permettra d'apporter des changements ultérieurement. Toutefois, au moment de soumettre leurs évaluations et leurs cotes aux IRSC, ils devront sélectionner *Soumettre l'évaluation finale*. Ils ne pourront plus y apporter de modifications par la suite.

Les évaluateurs doivent respecter l'échéance qui leur est fournie et soumettre leurs évaluations et leurs cotes dans RechercheNet au plus tard à la date convenue avec le personnel des IRSC responsable de ce programme. Tout retard dans le processus d'évaluation par les pairs pourrait empêcher les IRSC de rendre leurs décisions aux candidats à la date publiée. Si un évaluateur croit, à un moment ou à un autre du processus, qu'il ne sera pas en mesure de soumettre ses évaluations avant la date limite, il doit en aviser le personnel des IRSC dès que possible.

#### <span id="page-5-1"></span>**Étape 5 : Être prêt à procéder à une nouvelle évaluation au besoin**

Une fois que toutes les cotes seront soumises, les IRSC évalueront l'écart entre celles-ci en calculant le résultat final de chaque demande. Les IRSC détermineront ensuite les demandes qui risquent d'être l'objet d'une décision injuste à cause de l'importance de l'écart entre les cotes de deux évaluateurs. Les IRSC demanderont alors aux deux évaluateurs de revoir leur évaluation initiale et de présenter de nouvelles cotes. Pour y arriver, on leur demandera d'en discuter ensemble. Cette deuxième évaluation ramène habituellement l'écart entre les cotes à un niveau acceptable. Si l'écart persiste, les IRSC exigeront une troisième évaluation.

C'est pourquoi on recommande aux évaluateurs de conserver les demandes ainsi que leurs notes de travail dans leurs dossiers jusqu'à ce que les résultats d'un concours aient été annoncés.

## <span id="page-6-0"></span>**Rétroaction**

Un élément important de toute évaluation par les pairs est l'examen final de l'efficacité de l'évaluation et du fonctionnement du comité, ainsi que les commentaires sur les questions de politique soulevées au cours du processus. Ces commentaires permettent au personnel des IRSC de répondre à toute préoccupation des membres du comité et de consigner la rétroaction relative au processus d'évaluation par les pairs dans le cadre des efforts continus des IRSC pour maintenir un système d'évaluation par les pairs efficace et de grande qualité.

Puisqu'aucune réunion en personne ou par téléconférence n'est tenue, les évaluateurs peuvent envoyer leur rétroaction au coordonnateur du comité, à l'adresse [PeerReview.Recruitment@cihr-irsc.gc.ca](mailto:PeerReview.Recruitment@cihr-irsc.gc.ca) (veuillez noter que cette adresse est réservée exclusivement aux activités d'évaluation par les pairs).

# **Annexe A – Critères de sélection pour les bourses de recherche au doctorat des IRSC**

Les critères suivants doivent être utilisés pour évaluer les demandes de bourses de recherche au doctorat :

<span id="page-7-0"></span>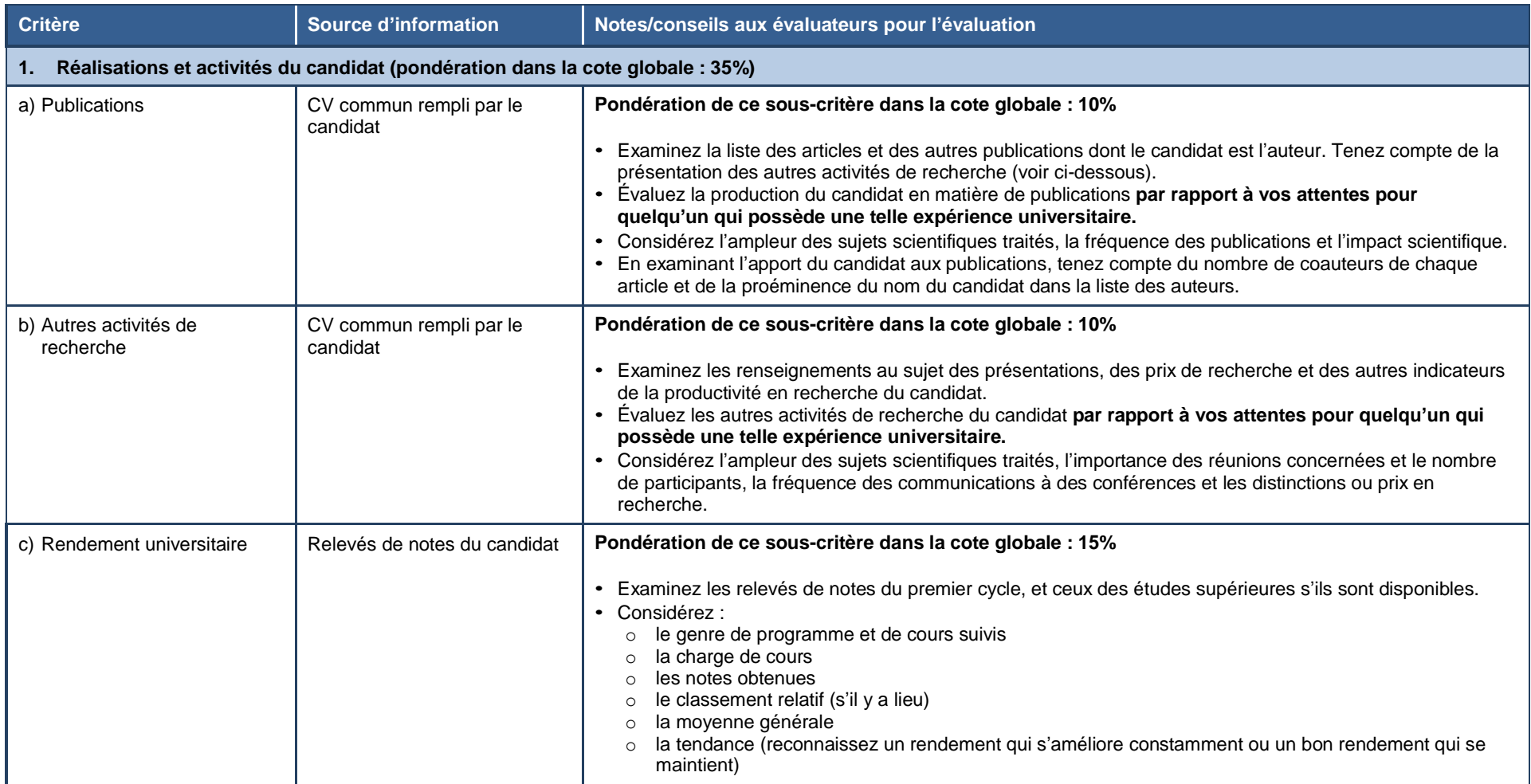

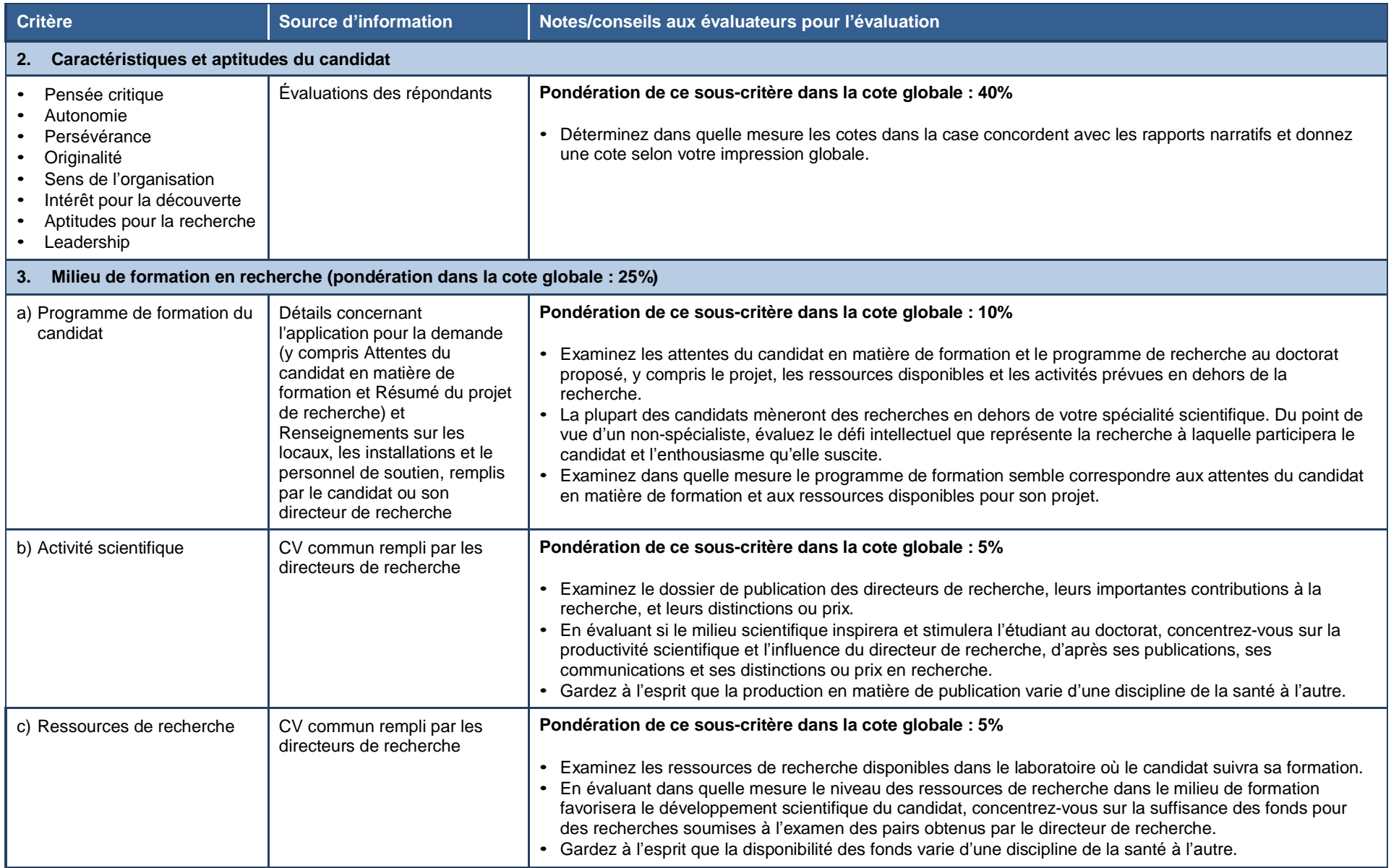

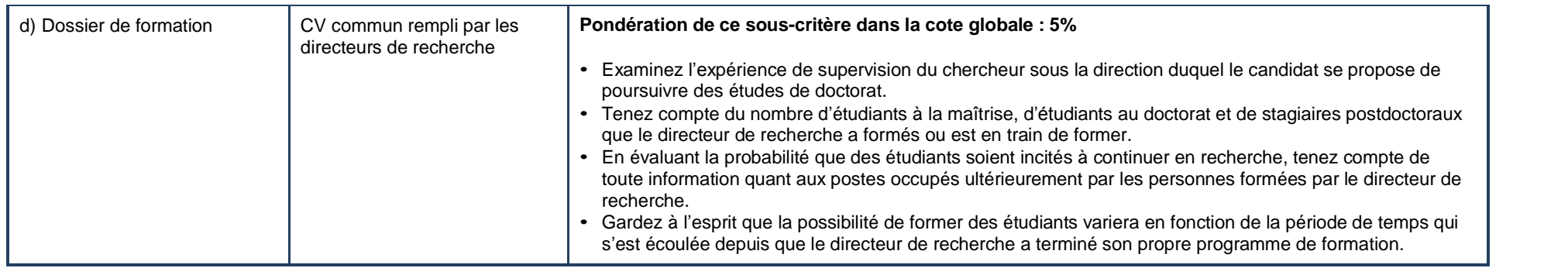

# **Annexe B – Feuille de travail de l'évaluateur pour les bourses de recherche au doctorat des IRSC**

Le tableau suivant servira de guide à l'évaluateur pour l'évaluation de la demande. Il ne devrait être utilisé que pour les notes de travail et ne sera pas soumis aux IRSC.

**Nom du candidat : N**

**o demande :** 

<span id="page-10-0"></span>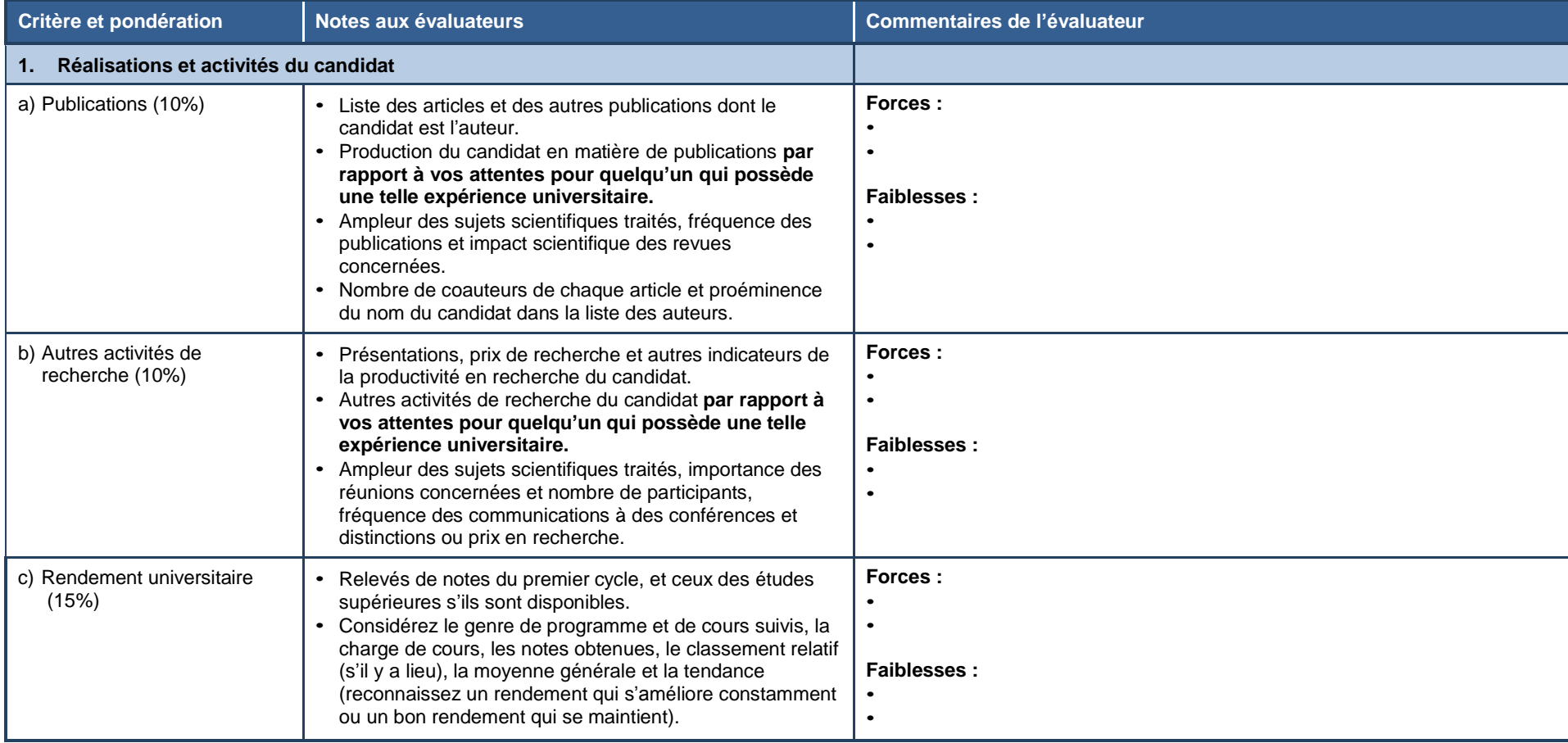

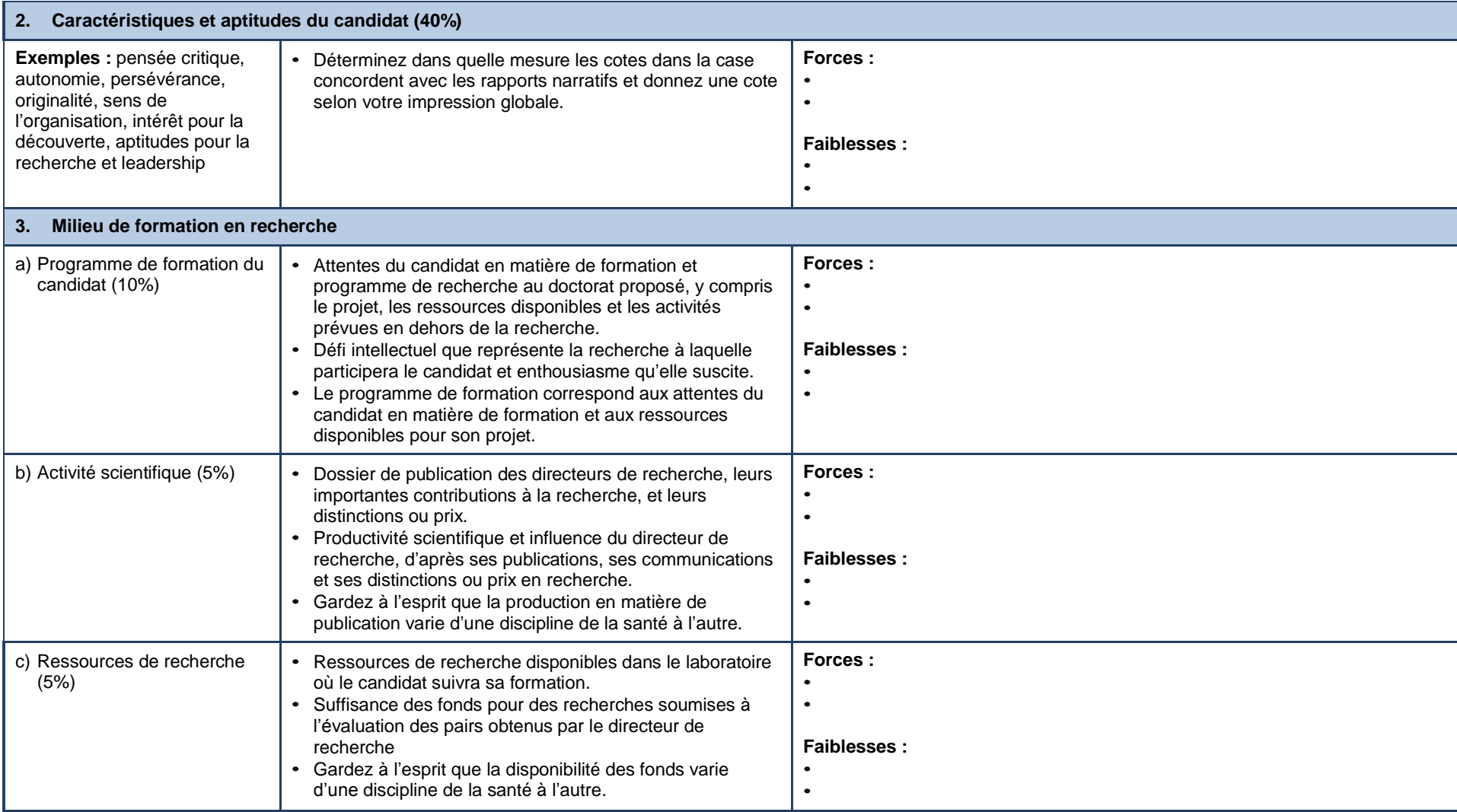

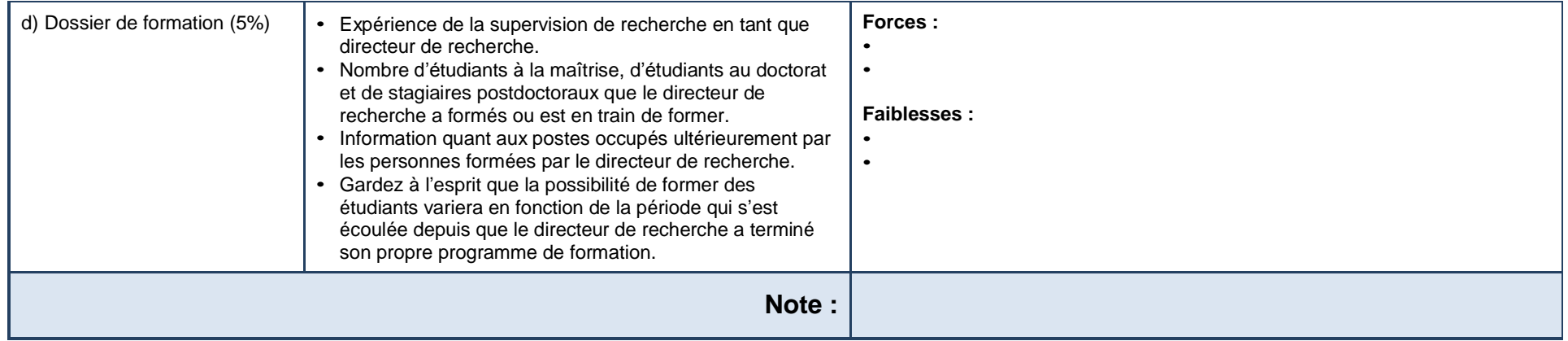